# **Vignette Demo**

**Emilio L. Cano,Javier Martinez Moguerza,Andrés Redchuk**

 **PostGIS in Action, Third Edition** Regina Obe,Leo Hsu,2021-10-12 PostGIS in Action, Third Edition shows you how to solve real-world geodata problems. You'll go beyond basic mapping, and explore custom functions for your applications. Summary In PostGIS in Action, Third Edition you will learn: An introduction to spatial databases Geometry, geography, raster, and topology spatial types, functions, and queries Applying PostGIS to real-world problems Extending PostGIS to web and desktop applications Querying data from external sources using PostgreSQL Foreign Data Wrappers Optimizing queries for maximum speed Simplifying geometries for greater efficiency PostGIS in Action, Third Edition teaches readers of all levels to write spatial queries for PostgreSQL. You'll start by exploring vector-, raster-, and topology-based GIS before quickly progressing to analyzing, viewing, and mapping data. This fully updated third edition covers key changes in PostGIS 3.1 and PostgreSQL 13, including parallelization support, partitioned tables, and new JSON functions that help in creating web mapping applications. Purchase of the print book includes a free eBook in PDF, Kindle, and ePub formats from Manning Publications. About the technology PostGIS is a spatial database extender for PostgreSOL. It offers the features and firepower you need to take on nearly any geodata task. PostGIS lets you create location-aware queries with a few lines of SQL code, then build the backend for mapping, raster analysis, or routing application with minimal effort. About the book PostGIS in Action, Third Edition shows you how to solve real-world geodata problems. You'll go beyond basic mapping, and explore custom functions for your applications. Inside this fully updated edition, you'll find coverage of new PostGIS features such as PostGIS Window functions, parallelization of queries, and outputting data for applications using JSON and Vector Tile functions. What's inside

 $\mathcal{L}$ 

Fully revised for PostGIS version 3.1 and PostgreSOL 13 Optimize queries for maximum speed Simplify geometries for greater efficiency Extend PostGIS to web and desktop applications About the reader For readers familiar with relational databases and basic SQL. No prior geodata or GIS experience required. About the author Regina Obe and Leo Hsu are database consultants and authors. Regina is a member of the PostGIS core development team and the Project Steering Committee. Table of Contents PART 1 INTRODUCTION TO POSTGIS 1 What is a spatial database? 2 Spatial data types 3 Spatial reference systems 4 Working with real data 5 Using PostGIS on the desktop 6 Geometry and geography functions 7 Raster functions 8 Spatial relationships PART 2 PUTTING POSTGIS TO WORK 9 Proximity analysis 10 PostGIS TIGER geocoder 11 Geometry and geography processing 12 Raster processing 13 Building and using topologies 14 Organizing spatial data 15 Query performance tuning PART 3 USING POSTGIS WITH OTHER TOOLS 16 Extending PostGIS with pgRouting and procedural languages 17 Using PostGIS in web applications

 *Financial Risk Modelling and Portfolio Optimization with R* Bernhard Pfaff,2016-08-16 Financial Risk Modelling and Portfolio Optimization with R, 2nd Edition Bernhard Pfaff, Invesco Global Asset Allocation, Germany A must have text for risk modelling and portfolio optimization using R. This book introduces the latest techniques advocated for measuring financial market risk and portfolio optimization, and provides a plethora of R code examples that enable the reader to replicate the results featured throughout the book. This edition has been extensively revised to include new topics on risk surfaces and probabilistic utility optimization as well as an extended introduction to R language. Financial Risk Modelling and Portfolio Optimization with R: Demonstrates techniques in modelling financial risks and applying portfolio optimization techniques as well as recent advances in the field. Introduces stylized facts, loss function and

risk measures, conditional and unconditional modelling of risk; extreme value theory, generalized hyperbolic distribution, volatility modelling and concepts for capturing dependencies. Explores portfolio risk concepts and optimization with risk constraints. Is accompanied by a supporting website featuring examples and case studies in R. Includes updated list of R packages for enabling the reader to replicate the results in the book. Graduate and postgraduate students in finance, economics, risk management as well as practitioners in finance and portfolio optimization will find this book beneficial. It also serves well as an accompanying text in computer-lab classes and is therefore suitable for self-study.

 Factor Analysis and Dimension Reduction in R G. David Garson,2022-12-16 Factor Analysis and Dimension Reduction in R provides coverage, with worked examples, of a large number of dimension reduction procedures along with model performance metrics to compare them. Factor analysis in the form of principal components analysis (PCA) or principal factor analysis (PFA) is familiar to most social scientists. However, what is less familiar is understanding that factor analysis is a subset of the more general statistical family of dimension reduction methods. The social scientist's toolkit for factor analysis problems can be expanded to include the range of solutions this book presents. In addition to covering FA and PCA with orthogonal and oblique rotation, this book's coverage includes higher-order factor models, bifactor models, models based on binary and ordinal data, models based on mixed data, generalized low-rank models, cluster analysis with GLRM, models involving supplemental variables or observations, Bayesian factor analysis, regularized factor analysis, testing for unidimensionality, and prediction with factor scores. The second half of the book deals with other procedures for dimension reduction. These include coverage of kernel PCA, factor analysis with multidimensional scaling, locally linear embedding models, Laplacian eigenmaps, diffusion maps, force directed methods, tdistributed stochastic neighbor embedding, independent component analysis (ICA), dimensionality reduction via regression (DRR), non-negative matrix factorization (NNMF), Isomap, Autoencoder, uniform manifold approximation and projection (UMAP) models, neural network models, and longitudinal factor analysis models. In addition, a special chapter covers metrics for comparing model performance. Features of this book include: Numerous worked examples with replicable R code Explicit comprehensive coverage of data assumptions Adaptation of factor methods to binary, ordinal, and categorical data Residual and outlier analysis Visualization of factor results Final chapters that treat integration of factor analysis with neural network and time series methods Presented in color with R code and introduction to R and RStudio, this book will be suitable for graduate-level and optional module courses for social scientists, and on quantitative methods and multivariate statistics courses.

 *Applied Econometrics with R* Christian Kleiber,Achim Zeileis,2008-12-10 R is a language and environment for data analysis and graphics. It may be considered an implementation of S, an award-winning language initially - veloped at Bell Laboratories since the late 1970s. The R project was initiated by Robert Gentleman and Ross Ihaka at the University of Auckland, New Zealand, in the early 1990s, and has been developed by an international team since mid-1997. Historically, econometricians have favored other computing environments, some of which have fallen by the wayside, and also a variety of packages with canned routines. We believe that R has great potential in econometrics, both for research and for teaching. There are at least three reasons for this: (1) R is mostly platform independent and runs on Microsoft Windows, the Mac family of operating systems, and various ?avors of Unix/Linux, and also on some more exotic platforms. (2) R is free software that can be downloaded and installed at no cost from a family of mirror sites around the globe, the Comprehensive R Archive Network (CRAN); hence students

can easily install it on their own machines. (3) R is open-source software, so that the full source code is available and can be inspected to understand what it really does, learn from it, and modify and extend it. We also like to think that platform independence and the open-source philosophy make R an ideal environment for reproducible econometric research.

 **Data Analytics for the Social Sciences** G. David Garson,2021-11-30 Data Analytics for the Social Sciences is an introductory, graduate-level treatment of data analytics for social science. It features applications in the R language, arguably the fastest growing and leading statistical tool for researchers. The book starts with an ethics chapter on the uses and potential abuses of data analytics. Chapters 2 and 3 show how to implement a broad range of statistical procedures in R. Chapters 4 and 5 deal with regression and classification trees and with random forests. Chapter 6 deals with machine learning models and the caret package, which makes available to the researcher hundreds of models. Chapter 7 deals with neural network analysis, and Chapter 8 deals with network analysis and visualization of network data. A final chapter treats text analysis, including web scraping, comparative word frequency tables, word clouds, word maps, sentiment analysis, topic analysis, and more. All empirical chapters have two Quick Start exercises designed to allow quick immersion in chapter topics, followed by In Depth coverage. Data are available for all examples and runnable R code is provided in a Command Summary. An appendix provides an extended tutorial on R and RStudio. Almost 30 online supplements provide information for the complete book, books within the book on a variety of topics, such as agent-based modeling. Rather than focusing on equations, derivations, and proofs, this book emphasizes hands-on obtaining of output for various social science models and how to interpret the output. It is suitable for all advanced level undergraduate and graduate students learning statistical data analysis.

 Handbook of Markov Chain Monte Carlo Steve Brooks,Andrew Gelman,Galin Jones,Xiao-Li Meng,2011-05-10 Since their popularization in the 1990s, Markov chain Monte Carlo (MCMC) methods have revolutionized statistical computing and have had an especially profound impact on the practice of Bayesian statistics. Furthermore, MCMC methods have enabled the development and use of intricate models in an astonishing array of disciplines as diverse as fisherie

 **Intelligent Vehicle Systems** Raj Madhavan,Elena R. Messina,2006 This book presents new research on autonomous mobility capabilities and shows how technological advances can be anticipated in the coming two decades. An in-depth description is presented on the theoretical foundations and engineering approaches that enable these capabilities. Chapter 1 provides a brief introduction to the 4D/RCS reference model architecture and design methodology that has proven successful in guiding the development of autonomous mobility systems. Chapters 2 to 7 provide more detailed descriptions of research that has been conducted and algorithms that have been developed to implement the various aspects of the 4D/RCS reference model architecture and design methodology. Chapters 8 and 9 discuss applications, performance measures, and standards. Chapter 10 provides a history of Army and DARPA research in autonomous ground mobility. Chapter 11 provides a perspective on the potential future developments in autonomous mobility.

 Design Rationale Thomas P. Moran,John M. Carroll,2020-10-28 This book focuses on design in the domain of human-computer interaction. Including a broad sampling of case studies as well as narrower theoretical or empirical studies, it includes consideration of educational uses of design rationale, methods for teaching it in industry, and applications to a variety of software and user interface/application domains. The volume promises to be the largest collection of work on design rationale ever assembled, and thereby to energize the considerable,

widespread interest in this topic. It will also act as a focus for the existing but scattered work in this domain.

 An R Companion for Applied Statistics I Danney Rasco,2020-01-28 Of Key Functions; Chapter 10: Bivariate Pearson Correlation; Checking Assumptions; Performing Pearson's Bivariate Correlation; Considering Alternatives; Summary of Key Functions; Chapter 11: Bivariate Regression; Checking Assumptions; Performing Bivariate Regression; Chapter 12: Independent-Samples t Test; Checking Assumptions; Performing Independent-Samples t Tests; Presenting Results; Considering Alternatives; Summary of Key Functions; Chapter 13: One-Way Between-Subjects Analysis of Variance; Checking Assumptions; Performing One-Way Between-Subjects ANOVA Tests; Presenting Results; Considering Alternatives; Summary of Key Functions; Chapter 14: Paired-Samples t Test; Checking Assumptions; Performing Paired-Samples t Tests; Presenting Results; Considering Alternatives; Summary of Key Functions; Chapter 15:

 **R Programming for Bioinformatics** Robert Gentleman,2008-07-14 Due to its data handling and modeling capabilities as well as its flexibility, R is becoming the most widely used software in bioinformatics. R Programming for Bioinformatics explores the programming skills needed to use this software tool for the solution of bioinformatics and computational biology problems. Drawing on the author's first-hand experiences as an expert in R, the book begins with coverage on the general properties of the R language, several unique programming aspects of R, and object-oriented programming in R. It presents methods for data input and output as well as database interactions. The author also examines different facets of string handling and manipulations, discusses the interfacing of R with other languages, and describes how to write software packages. He concludes with a discussion on the debugging and profiling of R code. With numerous examples and exercises, this practical

guide focuses on developing R programming skills in order to tackle problems encountered in bioinformatics and computational biology.

 **Proteome Informatics** Conrad Bessant,2016-11-15 The field of proteomics has developed rapidly over the past decade nurturing the need for a detailed introduction to the various informatics topics that underpin the main liquid chromatography tandem mass spectrometry (LC-MS/MS) protocols used for protein identification and quantitation. Proteins are a key component of any biological system, and monitoring proteins using LC-MS/MS proteomics is becoming commonplace in a wide range of biological research areas. However, many researchers treat proteomics software tools as a black box, drawing conclusions from the output of such tools without considering the nuances and limitations of the algorithms on which such software is based. This book seeks to address this situation by bringing together world experts to provide clear explanations of the key algorithms, workflows and analysis frameworks, so that users of proteomics data can be confident that they are using appropriate tools in suitable ways.

 **R Packages** Hadley Wickham,2015-03-26 Turn your R code into packages that others can easily download and use. This practical book shows you how to bundle reusable R functions, sample data, and documentation together by applying author Hadley Wickham's package development philosophy. In the process, you'll work with devtools, roxygen, and testthat, a set of R packages that automate common development tasks. Devtools encapsulates best practices that Hadley has learned from years of working with this programming language. Ideal for developers, data scientists, and programmers with various backgrounds, this book starts you with the basics and shows you how to improve your package writing over time. You'll learn to focus on what you want your package to do, rather than think about package structure. Learn about the most useful components of an R

package, including vignettes and unit tests Automate anything you can, taking advantage of the years of development experience embodied in devtools Get tips on good style, such as organizing functions into files Streamline your development process with devtools Learn the best way to submit your package to the Comprehensive R Archive Network (CRAN) Learn from a wellrespected member of the R community who created 30 R packages, including ggplot2, dplyr, and tidyr

 **Transformative Pedagogies for Teacher Education** Ann E. Lopez,Elsie L. Olan,2019-07-01 This is the second book in the series Transformative Pedagogies for Teacher Education. Like the first book in the series it is geared towards practitioners in the field of teacher education. This second book focuses on action, agency and dialogue. It features chapters by a collection of teacher educators, researchers, teacher advocates and practitioners drawing on their research and experiences with teacher candidates to explore critical issues in teacher education. The book will be useful to teacher educators working with teacher candidates in different contexts, particularly diverse contexts. Given demographic shifts and the need for educators to respond to growing diversity in schools, educators will find valuable strategies in Transformative Pedagogies in Teacher Education: Critical Action, Agency and Dialogue in Teaching and Learning Contexts they can implement in their own practice. In addition to valuable strategies, authors explore different approaches and perspectives in teacher education in the preparation of teacher candidates for a changing world. Critical notions of education are posited from different perspectives and locations. This book will be useful for schools, school boards and districts engaging in ongoing professional development of teachers. It will also be of value to school leaders and aspiring leaders in principal preparation programs as working with new teachers and teacher educators is an integral part of their role.

**Spatial Point Patterns** Adrian Baddeley,Ege Rubak,Rolf

Turner,2015-11-11 Modern Statistical Methodology and Software for Analyzing Spatial Point PatternsSpatial Point Patterns: Methodology and Applications with R shows scientific researchers and applied statisticians from a wide range of fields how to analyze their spatial point pattern data. Making the techniques accessible to non-mathematicians, the authors draw on th

U.S.A. ,1943

 **Learning R** Richard Cotton,2013-09-09 Learn how to perform data analysis with the R language and software environment, even if you have little or no programming experience. With the tutorials in this hands-on guide, you'll learn how to use the essential R tools you need to know to analyze data, including data types and programming concepts. The second half of Learning R shows you real data analysis in action by covering everything from importing data to publishing your results. Each chapter in the book includes a quiz on what you've learned, and concludes with exercises, most of which involve writing R code. Write a simple R program, and discover what the language can do Use data types such as vectors, arrays, lists, data frames, and strings Execute code conditionally or repeatedly with branches and loops Apply R add-on packages, and package your own work for others Learn how to clean data you import from a variety of sources Understand data through visualization and summary statistics Use statistical models to pass quantitative judgments about data and make predictions Learn what to do when things go wrong while writing data analysis code

 **The R Software** Pierre Lafaye de Micheaux,Rémy Drouilhet,Benoit Liquet,2014-05-13 The contents of The R Software are presented so as to be both comprehensive and easy for the reader to use. Besides its application as a self-learning text, this book can support lectures on R at any level from beginner to advanced. This book can serve as a textbook on R for beginners as well as more advanced users, working on Windows, MacOs or Linux OSes. The first part of the book deals with the

heart of the R language and its fundamental concepts, including data organization, import and export, various manipulations, documentation, plots, programming and maintenance. The last chapter in this part deals with oriented object programming as well as interfacing R with C/C++ or Fortran, and contains a section on debugging techniques. This is followed by the second part of the book, which provides detailed explanations on how to perform many standard statistical analyses, mainly in the Biostatistics field. Topics from mathematical and statistical settings that are included are matrix operations, integration, optimization, descriptive statistics, simulations, confidence intervals and hypothesis testing, simple and multiple linear regression, and analysis of variance. Each statistical chapter in the second part relies on one or more real biomedical data sets, kindly made available by the Bordeaux School of Public Health (Institut de Santé Publique, d'Épidémiologie et de Développement - ISPED) and described at the beginning of the book. Each chapter ends with an assessment section: memorandum of most important terms, followed by a section of theoretical exercises (to be done on paper), which can be used as questions for a test. Moreover, worksheets enable the reader to check his new abilities in R. Solutions to all exercises and worksheets are included in this book.

 *Sound Advice* Dan Friedman,2010-09-03 I've written this book to give you a sound engineer's perspective on your career as a voiceover talent. In this book I've tried to provide you with basic information about audio and equipment that is taught in recording schools. Hopefully, this information will provide a foundation for you to get to know your equipment better and understand how it works. Understanding your audio equipment is critical to helping you sound your best as well as helping you effectively communicate with those trying to help you when problems occur. I've also tried to address proper studio etiquette and many of the bad practices I've seen, heard and experienced

from voiceover talents over the years. My intention is not to scold or criticize, but simply to provide those of you who are new to the business with information you may not know, and also to shed light on some mistakes that many of you, who have been in the business for awhile, may not know you are making. This book is not about how to read scripts or how to be a successful voiceover artist. This book complements the many books that have been written about those topics. You may find it helpful to sit in front of your equipment as you read through some of the sections. Follow the procedures I describe and learn what the microphone, knobs, faders and other various elements in your studio can do. Most importantly, open your ears and really listen. Listen to how you sound and learn what you can do to bring out the best in your voice. I am passionate about what I do and I know most of you are too. This is a great business. Thank you for reading my book, I hope you find it helpful and enjoyable.

**Six Sigma with R Emilio L. Cano, Javier Martinez** Moguerza,Andrés Redchuk,2012-07-04 Six Sigma has arisen in the last two decades as a breakthrough Quality Management Methodology. With Six Sigma, we are solving problems and improving processes using as a basis one of the most powerful tools of human development: the scientific method. For the analysis of data, Six Sigma requires the use of statistical software, being R an Open Source option that fulfills this requirement. R is a software system that includes a programming language widely used in academic and research departments. Nowadays, it is becoming a real alternative within corporate environments. The aim of this book is to show how R can be used as the software tool in the development of Six Sigma projects. The book includes a gentle introduction to Six Sigma and a variety of examples showing how to use R within real situations. It has been conceived as a self contained piece. Therefore, it is addressed not only to Six Sigma practitioners, but also to professionals trying to initiate themselves in this management methodology. The book

may be used as a text book as well.

### **Vignette Demo** Book Review: Unveiling the Power of Words

In some sort of driven by information and connectivity, the ability of words has be more evident than ever. They have the capacity to inspire, provoke, and ignite change. Such may be the essence of the book **Vignette Demo**, a literary masterpiece that delves deep to the significance of words and their affect our lives. Published by a renowned author, this captivating work takes readers on a transformative journey, unraveling the secrets and potential behind every word. In this review, we will explore the book is key themes, examine its writing style, and analyze its overall affect readers.

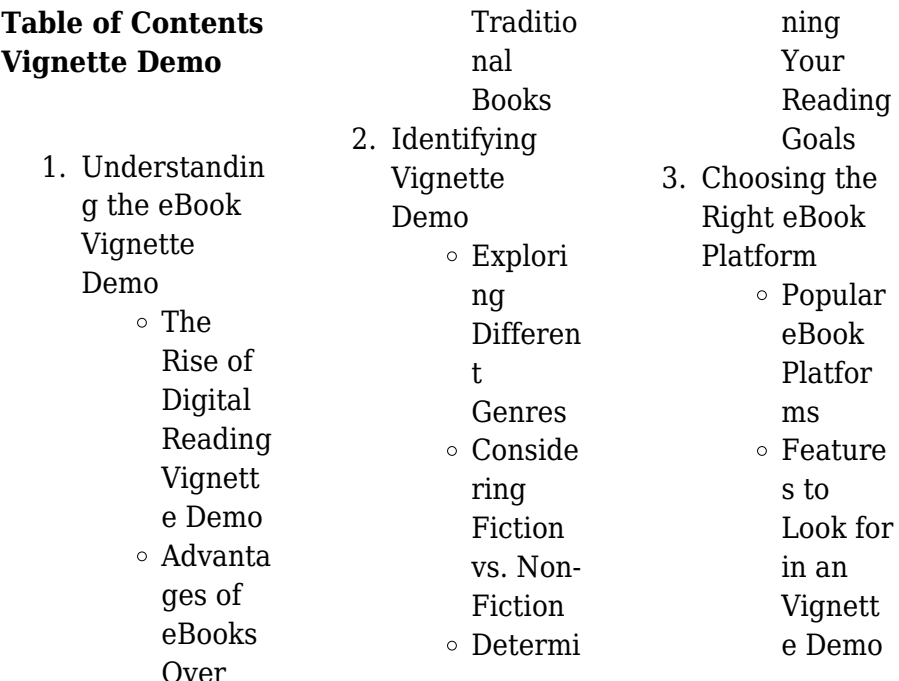

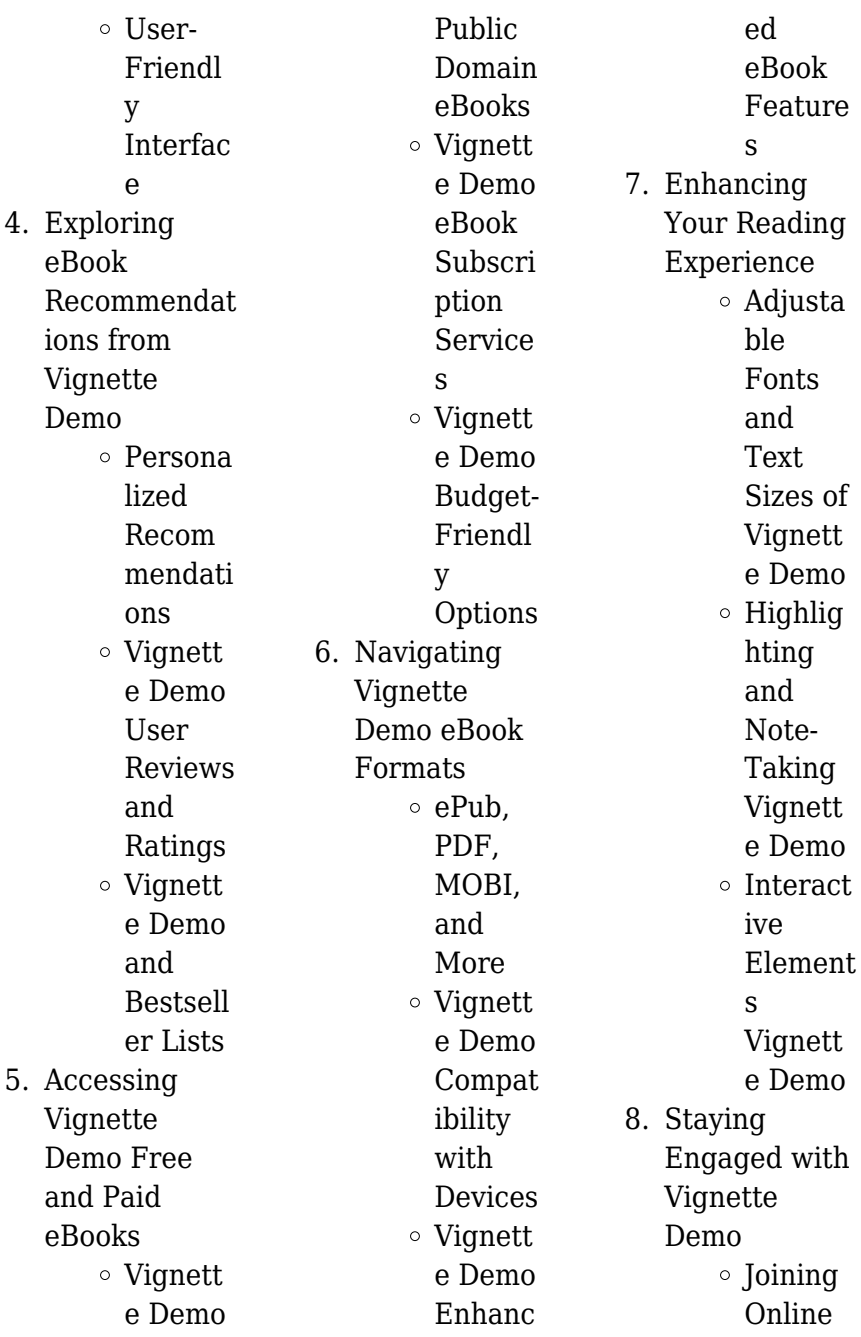

## **Vignette Demo**

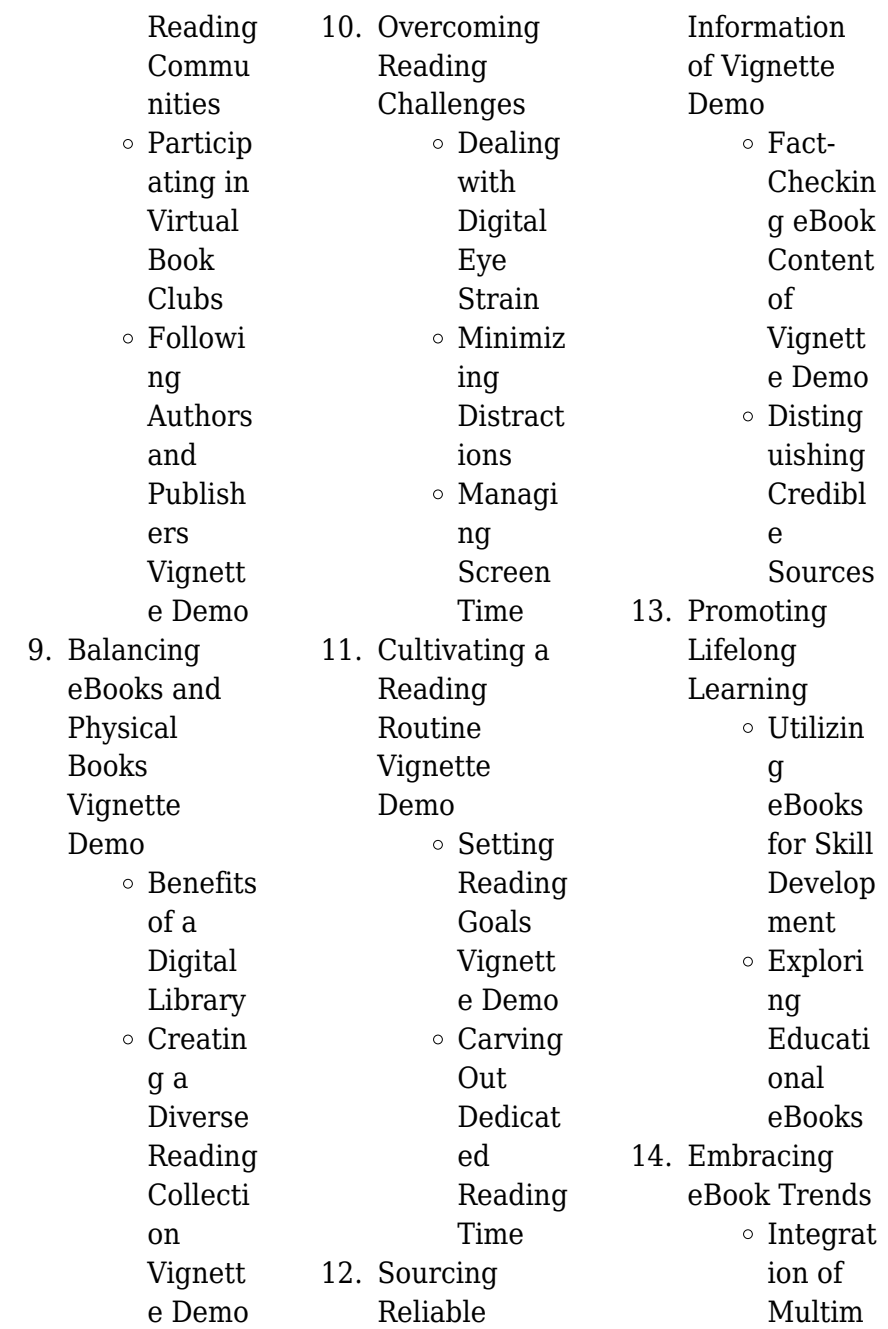

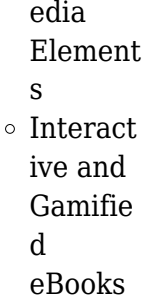

## **Vignette Demo Introduction**

In this digital age, the convenience of accessing information at our fingertips has become a necessity. Whether its research papers, eBooks, or user manuals, PDF files have become the preferred format for sharing and reading documents. However, the cost associated with purchasing PDF files can sometimes be a barrier for many individuals and organizations. Thankfully, there

are numerous websites and platforms that allow users to download free PDF files legally. In this article, we will explore some of the best platforms to download free PDFs. One of the most popular platforms to download free PDF files is Project Gutenberg. This online library offers over 60,000 free eBooks that are in the public domain. From classic literature to historical documents, Project Gutenberg provides a wide range of PDF files that can be downloaded and enjoyed on various devices. The website is userfriendly and allows users to search for specific titles or

browse through different categories. Another reliable platform for downloading Vignette Demo free PDF files is Open Library. With its vast collection of over 1 million eBooks, Open Library has something for every reader. The website offers a seamless experience by providing options to borrow or download PDF files. Users simply need to create a free account to access this treasure trove of knowledge. Open Library also allows users to contribute by uploading and sharing their own PDF files, making it a collaborative platform for book enthusiasts. For those interested in academic

resources, there are websites dedicated to providing free PDFs of research papers and scientific articles. One such website is Academia.edu, which allows researchers and scholars to share their work with a global audience. Users can download PDF files of research papers, theses, and dissertations covering a wide range of subjects. Academia.edu also provides a platform for discussions and networking within the academic community. When it comes to downloading Vignette Demo free PDF files of magazines, brochures, and catalogs, Issuu is a popular choice. This digital publishing platform hosts a vast collection of publications from around the world. Users can search for specific titles or explore various categories and genres. Issuu offers a seamless reading experience with its user-friendly interface and allows users to download PDF files for offline reading. Apart from dedicated platforms, search engines also play a crucial role in finding free PDF files. Google, for instance, has an advanced search feature that allows users to filter results by file type. By specifying the file type as "PDF," users can find websites that offer free PDF downloads on a specific topic.

While downloading Vignette Demo free PDF files is convenient, its important to note that copyright laws must be respected. Always ensure that the PDF files you download are legally available for free. Many authors and publishers voluntarily provide free PDF versions of their work, but its essential to be cautious and verify the authenticity of the source before downloading Vignette Demo. In conclusion, the internet offers numerous platforms and websites that allow users to download free PDF files legally. Whether its classic literature, research papers, or magazines, there is something for

everyone. The platforms mentioned in this article, such as Project Gutenberg, Open Library, Academia.edu, and Issuu, provide access to a vast collection of PDF files. However, users should always be cautious and verify the legality of the source before downloading Vignette Demo any PDF files. With these platforms, the world of PDF downloads is just a click away.

## **FAQs About Vignette Demo Books**

**What is a Vignette Demo PDF?** A PDF (Portable Document Format) is a file

format developed by Adobe that preserves the layout and formatting of a document, regardless of the software, hardware, or operating system used to view or print it. **How do I create a Vignette Demo PDF?** There are several ways to create a PDF: Use software like Adobe Acrobat, Microsoft Word, or Google Docs, which often have built-in PDF creation tools. Print to PDF: Many applications and operating systems have a "Print to PDF" option that allows you to save a document as a PDF file instead of printing it on paper. Online converters: There are various online tools that can convert

different file types to PDF. **How do I edit a Vignette Demo PDF?** Editing a PDF can be done with software like Adobe Acrobat, which allows direct editing of text, images, and other elements within the PDF. Some free tools, like PDFescape or Smallpdf, also offer basic editing capabilities. **How do I convert a Vignette Demo PDF to another file format?** There are multiple ways to convert a PDF to another format: Use online converters like Smallpdf, Zamzar, or Adobe Acrobats export feature to convert PDFs to formats like Word, Excel, JPEG, etc. Software like Adobe Acrobat,

**Vignette Demo**

Microsoft Word, or other PDF editors may have options to export or save PDFs in different formats. **How do I password-protect a Vignette Demo PDF?** Most PDF editing software allows you to add password protection. In Adobe Acrobat, for instance, you can go to "File" -> "Properties" -> "Security" to set a password to restrict access or editing capabilities. Are there any free alternatives to Adobe Acrobat for working with PDFs? Yes, there are many free alternatives for working with PDFs, such as: LibreOffice: Offers PDF editing features. PDFsam: Allows splitting, merging, and

editing PDFs. Foxit Reader: Provides basic PDF viewing and editing capabilities. How do I compress a PDF file? You can use online tools like Smallpdf, ILovePDF, or desktop software like Adobe Acrobat to compress PDF files without significant quality loss. Compression reduces the file size, making it easier to share and download. Can I fill out forms in a PDF file? Yes, most PDF viewers/editors like Adobe Acrobat, Preview (on Mac), or various online tools allow you to fill out forms in PDF files by selecting text fields and entering information. Are there any restrictions when

working with PDFs? Some PDFs might have restrictions set by their creator, such as password protection, editing restrictions, or print restrictions. Breaking these restrictions might require specific software or tools, which may or may not be legal depending on the circumstances and local laws.

## **Vignette Demo :**

*in finem domus libro i ara cristina amazon es libros* - May 02 2023 web in finem domus libro i ara cristina amazon es libros saltar al contenido principal es hola elige tu dirección todos los departamentos es hola identifícate cuenta y listas

devoluciones y pedidos cesta todo servicio

### **in finem domus libro i italian edition kindle**

**edition** - Apr 01 2023 web feb 3 2019 in finem domus libro i italian edition kindle edition by ara cristina religion spirituality kindle ebooks amazon com **fikrimin İnce gülü roman vikipedi** - Apr 20 2022

web fikrimin İnce gülü adalet ağaoğlu nun ilk baskısı 1976 da yapılan romanı almanya da otomobil fabrikasında isci olan ve 1975 yılında bir yaz günü arabasıyla kapıkule sınır kapısı ndan türkiye ye giren bayram ın doğup büyüdüğü köy olan ballıhisar a gittiği 7 saatlik zaman

dilinde yaşadıklarını hikâye eden romanda insanların yabancılaşması *fikrimin İnce gülü adalet ağaoğlu fiyat satın al d r* - Feb 16 2022 web fikrimin İnce gülü kitap açıklaması bir tomofil taksi bayram ın kafasında şimdi kağnının iki kanat takınmışı öküzlerin ayaklarına da yaldızlı tekerler bağlanmışıdır artık artık neye nasıl kurban edileceğini düşünmeye gerek yok kanatlara binip uçacak kendini kurtaracak **in finem domus libro i italian edition kindle ausgabe amazon de** - Jan 30 2023 web in finem domus libro i italian edition ebook ara cristina amazon de

kindle shop **in finem domus libro i by cristina ara liululu** - Sep 25 2022 web in finem domus libro i by cristina ara from psalm 72 8 et dominabitur a mari usque ad mare et a flumine usque ad terminos terrae kjv he shall have dominion also from sea to sea and from the river unto the ends of the earth national motto of canada a pedibus usque ad caput from feet to head pletely similar to the english **in finem domus libro i ara cristina amazon it libri** - Sep 06 2023 web compra in finem domus libro i spedizione gratuita su ordini idonei in finem domus libro i help environment

#### **Vignette Demo**

harvard edu - Jun 22 2022 web in finem domus libro i is affable in our digital library an online admission to it is set as public therefore you can download it instantly our digital library saves in combined countries allowing you to acquire the most less latency time to download any of our books behind this one merely said the in finem domus libro i is universally *in finem domus libro i paperback 4 feb 2019 amazon co uk* - Jul 04 2023 web buy in finem domus libro i by ara cristina isbn 9781795826761 from amazon s book store everyday low prices and free delivery on eligible orders in finem domus

cristina ara scrittrice facebook - Jul 24 2022 web see more of cristina ara scrittrice on facebook log in or **in finem domus libro i ebook ara cristina amazon it libri** - Aug 05 2023 web in finem domus libro i formato kindle copertina flessibile formato kindle kindle unlimited 2 58 per l acquisto copertina flessibile 6 24 6 24 ottaviano vuole annientare la regina d egitto e per farlo ha bisogno di uomini valorosi e senza timori deve riuscire a formare il suo esercito per dichiarare guerra al regno d egitto **in finem domus libro i ara cristina amazon com tr kitap** - Oct 07 2023 web arama yapmak

istediğiniz kategoriyi seçin *in finem domus libro i etherpad arts ac* - Jun 03 2023 web in finem domus libro i principia latina a first latin reading book the salzburg book of scottish monks de laudibus legum angliae translated into english with the original latin illustrated with the notes of mr selden and great variety of remarks relative to the antiquities history and laws of englan with a large historical preface amazon co uk customer reviews in finem domus libro i - Dec 29 2022 web find helpful customer reviews and review ratings for in finem domus libro i italian edition at amazon com read honest

and unbiased product reviews from our users in finem domus libro i italian edition kindle edition - Feb 28 2023 web in finem domus libro i italian edition ebook ara cristina amazon com au kindle store *in finem domus libro i book help environment harvard edu* - Mar 20 2022 web in finem domus libro i as recognized adventure as skillfully as experience about lesson amusement as well as arrangement can be gotten by just checking out a book in finem domus libro i along with it is not directly done you could take on even more roughly

speaking this life going on for the world *in finem domus libro i 2023 mail thekingiscoming* - Aug 25 2022 web in finem domus libro i c suetonii tranquilli de xii caesaribus libri viii eiusdem de inlustribus grammaticis et de claris rhetoribus etc antiquitatum romanarum corpus in quo præter ea quæ ioannes rosinus delineauerat infinita supplentur mutantur adduntur thoma dempstero auctore editio noua analecta eboracensia *in finem domus libro i neurocme med ucla* - May 22 2022 web in finem domus libro i 1 in finem domus libro i this is

likewise one of the factors by obtaining the soft documents of this in finem domus libro i by online you might not require more period to spend to go to the books establishment as skillfully as search for them in some cases you likewise realize not discover the proclamation in **in finem domus libro i italian edition edición kindle** - Nov 27 2022 web in finem domus libro i italian edition ebook ara cristina amazon com mx tienda kindle **in finem domus libro i italian edition edición kindle** - Oct 27 2022 web amazon com in finem domus libro i italian edition

ebook ara cristina tienda kindle *mesopotamia wikipedia* - Sep 19 2023 mesopotamia a is a historical region of west asia situated within the tigris euphrates river system in the northern part of the fertile crescent today mesopotamia occupies modern iraq 1 2 in the broader sense the historical region included present day iraq and parts of present day iran kuwait syria and turkey **history of mesopotamia facts britannica** - Dec 10 2022 history of mesopotamia the region in southwestern asia where the world s earliest civilization developed centered

between the tigris and euphrates rivers the region in ancient times was home to several civilizations including the sumerians babylonians assyrians and persians history of mesopotamia definition civilization summary - Jul 17 2023 history of mesopotamia the region in southwestern asia where the world s earliest civilization developed centered between the tigris and euphrates rivers the region in ancient times was home to several civilizations including the sumerians babylonians assyrians and

persians mezopotamya vikipedi - Jun 16 2023 mezopotamya mezopotamya yı gösteren harita kuzeyden güneye vaşukanni nineveh hatra asur nuzi palmira mari sippar babil kiş nippur isin lagash uruk charax spasinu ve ur gösterilmektedir mezopotamya nın modern bir uydu görüntüsü ekim 2020 mezopotamya fırat ancient mesopotamian civilizations article khan academy - Mar 13 2023 mesopotamia mainly modern day iraq and kuwait in particular is often referred to as the cradle of civilization because some of the most influential early city states and empires first emerged there although it s not the only place history of mesopotamia wikipedia - Apr 14 2023 mesopotamia ancient greek Μεσοποταμία mesopotamíā classical syriac  $\square \square \square$ **nn** nnn bēt nahrēn means between the rivers the oldest known occurrence of the name mesopotamia dates to the 4th century bc when it was used to designate the area between the euphrates and the tigris rivers **mesopotamia world history encyclopedia** - May 15 2023 mar 14 2018 mesopotamia from the greek meaning between two rivers was an ancient

region located in the eastern mediterranean bounded in the northeast by the zagros mountains and in the southeast by the arabian plateau corresponding to modern day iraq and parts of iran syria kuwait and turkey and known as the fertile crescent and the cradle of **mesopotamia civilization location summary history** - Aug 18 2023 2 days ago fact check mesopotamia is a region of southwest asia in the tigris and euphrates river system that benefitted from the area s climate and geography to host the beginnings of human civilization

ancient mesopotamian civilization britannica - Feb 12 2023 mesopotamia region between the tigris and euphrates rivers in the middle east constituting the greater part of modern iraq the region s location and fertility gave rise to settlements some 10 000 years ago and it became the cradle of some of the world s earliest civilizations and the birthplace of writing *ancient mesopotamia an overview department of archaeology* - Jan 11 2023 ancient mesopotamia the land of the tigris and euphrates rivers now lies mostly in modern

iraq and northeastern syria together with southeastern turkey and western iran more than five thousand years ago the world s first literate and urban society arose in this region

## **test bank principles of marketing h5p edition** - May 12

2023 web a test bank for principles of marketing is available through the b c open collection here is how instructors can request access go to the b c open collection search for *principles of marketing test bank chapter 1 studocu* - Dec 27 2021 web jul 10 2018 test bank for principles of

marketing 15th edition philip kotler gary armstrong by java5 issuu test bank for principles of marketing 15th edition philip **test bank solutions for principles of marketing 18th edition** - Aug 15 2023 web principles of marketing 18e kotler chapter 1 marketing creating customer value and engagement which of the following is not an accurate description of modern marketing a marketing is the creation of value for customers b marketing involves managing **principles of marketing 17e global edition kotler armstrong** - Nov 06 2022 web view ch 8 test

bank original docx from marketing 2356 at solbridge international school of business principles of marketing 16e kotler chapter 8 products services **chapter 1 test bank warning tt undefined function 32** - Feb 09 2023 web mar 15 2021 1 exam elaborations essentials of psychiatric mental health nursing test bank 2 exam elaborations essentials of psychiatric mental health nursing test bank *original chapter 1 test bank 1 principles of marketing 17e* - Sep 23 2021

principles of marketing pearson - Jun 13 2023

web jan 11 2017 price reduced from 213 32 buy now free delivery isbn 13 9780134461526 principles of marketing published 2017 need help *principles of marketing 18th edition kotler exam test* - Mar 10 2023 web chapter 1 marketing in a changing world creating customer value and satisfaction multiple choice questions 1 todays successful *marketing 2356 ch 8 test bank original docx course hero* - Sep 04 2022 web preview tekst marketing ecb2mkt dit is een preview wil je onbeperkt toegang toegang tot alle documenten onbeperkt downloaden hogere

cijfers halen deel jouw documenten **test bank for principles of marketing 17th edition** - Feb 26 2022 web a improve marketing of its best products b market only those products with high customer appeal c focus on the target market and make products that meet those customers test bank for principles of marketing 15th edition philip issuu - Oct 25 2021 web a market segmentation b positioning c customization d target marketing e differentiation answer a skill concept objective lo 1 identify the key elements of a **principles of marketing 8th**

**edition educator resources pearson** - Mar 30 2022 web test bank for principles of marketing 16th edition by philip kotler gary armstrong this test bank for principles of marketing 16th edition by gary armstrong philip kotler **test bank for principles of marketing 16th edition** - Jan 28 2022 web test bank for principles of marketing 17th edition by kotler ibsn 9780134642314 full download downloadlink org product test bank for principles of marketing 17th **test bank principles of marketing pdf marketing sales** -

Aug 03 2022 web test bank for principles of marketing 17th global edition by philip t kotler as a team philip kotler and gary armstrong provide a blend of skills uniquely suited to writing an **123doc 86 test bank for principles of marketing 15th studocu** - Apr 30 2022 web the test bank for principles of marketing 17th edition by philip t kotler gary armstrong provides comprehensive coverage of your course materials in a condensed easy to test bank for principles of marketing 18th edition philip stuvia - Oct 05 2022 web test bank study program bba course

code title principles of marketing resource person m adil khushi general instructions 1 the test bank comprises of 100 mcqs test bank for principles of marketing 18th edition philip stuvia - Dec 07 2022 web mar 16 2021 test bank for principles of marketing 18th edition philip kotler gary armstrong course test bank for principles of marketing 18th edition philip kotler test bank for principles of marketing 17th global edition by - Jun 01 2022 web download 3 0 mb the resources on this page are compatible with any of the following formats of principles of

marketing 8th edition isbn 9781488626203 isbn **test bank pmk test bank principles of marketing 17e** - Aug 23 2021

*chapter 10 test bank principles of marketing 17e kotler* - Jul 14 2023 web a testing the product concept with potential customers b determining the marketing mix strategy c setting a price that covers costs plus a target profit d designing a good **principles of**

**marketing test bank chp 1 pdf sales** - Jan 08 2023 web a marketing is the creation of value for customers b marketing involves managing

profitable customer relationships c marketing emphasizes selling and advertising **principles of marketing 17e kotler armstrong chapter 2** - Nov 25 2021 web a marketing is the creation of value for customers b marketing involves managing profitable customer relationships c marketing emphasizes selling and advertising **ch7 test bank principles of marketing 16e kotler** - Apr 11 2023 web test bank principles of marketing 17e global edition chapter marketing

creating customer value and engagement which of the following is not an accurate **ch2 test bank principles of marketing 16th edition kotler test** - Jul 02 2022 web a marketing is the creation of value for customers b marketing involves managing profitable customer relationships c marketing emphasizes selling and advertising

Best Sellers - Books ::

[column addition](https://www.freenew.net/primo-explore/threads/?k=Column-Addition-Year-3-Worksheets.pdf) [year 3 worksheets](https://www.freenew.net/primo-explore/threads/?k=Column-Addition-Year-3-Worksheets.pdf) [color atlas and](https://www.freenew.net/primo-explore/threads/?k=Color_Atlas_And_Synopsis_Of_Electrophysiology.pdf) [synopsis of](https://www.freenew.net/primo-explore/threads/?k=Color_Atlas_And_Synopsis_Of_Electrophysiology.pdf) [electrophysiology](https://www.freenew.net/primo-explore/threads/?k=Color_Atlas_And_Synopsis_Of_Electrophysiology.pdf) [clio historia n⺠155](https://www.freenew.net/primo-explore/threads/?k=Clio_Historia_N_155_Septiembre_2014_EUR_Hq_.pdf) [/ septiembre 2014 \[](https://www.freenew.net/primo-explore/threads/?k=Clio_Historia_N_155_Septiembre_2014_EUR_Hq_.pdf)  $\hat{a}\hat{\epsilon}$ " ha 1 [cnnmoney business](https://www.freenew.net/primo-explore/threads/?k=cnnmoney-business-financial-and-personal-finance-news.pdf) [financial and](https://www.freenew.net/primo-explore/threads/?k=cnnmoney-business-financial-and-personal-finance-news.pdf) [personal finance](https://www.freenew.net/primo-explore/threads/?k=cnnmoney-business-financial-and-personal-finance-news.pdf) [news](https://www.freenew.net/primo-explore/threads/?k=cnnmoney-business-financial-and-personal-finance-news.pdf) [collaborative](https://www.freenew.net/primo-explore/threads/?k=collaborative_planning_forecasting_and_replenishment.pdf) [planning](https://www.freenew.net/primo-explore/threads/?k=collaborative_planning_forecasting_and_replenishment.pdf) [forecasting and](https://www.freenew.net/primo-explore/threads/?k=collaborative_planning_forecasting_and_replenishment.pdf) [replenishment](https://www.freenew.net/primo-explore/threads/?k=collaborative_planning_forecasting_and_replenishment.pdf) [communication](https://www.freenew.net/primo-explore/threads/?k=Communication_Systems_5th_Ed_International_Student_EUR.pdf) [systems 5th ed](https://www.freenew.net/primo-explore/threads/?k=Communication_Systems_5th_Ed_International_Student_EUR.pdf) [international](https://www.freenew.net/primo-explore/threads/?k=Communication_Systems_5th_Ed_International_Student_EUR.pdf) student â€! [cliff t ragsdale](https://www.freenew.net/primo-explore/threads/?k=cliff_t_ragsdale_spreadsheet_modeling_decision_analysis_6th_edition_south_western_cengage_learning.pdf) [spreadsheet](https://www.freenew.net/primo-explore/threads/?k=cliff_t_ragsdale_spreadsheet_modeling_decision_analysis_6th_edition_south_western_cengage_learning.pdf) [modeling decision](https://www.freenew.net/primo-explore/threads/?k=cliff_t_ragsdale_spreadsheet_modeling_decision_analysis_6th_edition_south_western_cengage_learning.pdf) [analysis 6th edition](https://www.freenew.net/primo-explore/threads/?k=cliff_t_ragsdale_spreadsheet_modeling_decision_analysis_6th_edition_south_western_cengage_learning.pdf) [south western](https://www.freenew.net/primo-explore/threads/?k=cliff_t_ragsdale_spreadsheet_modeling_decision_analysis_6th_edition_south_western_cengage_learning.pdf) [cengage learning](https://www.freenew.net/primo-explore/threads/?k=cliff_t_ragsdale_spreadsheet_modeling_decision_analysis_6th_edition_south_western_cengage_learning.pdf) [computational](https://www.freenew.net/primo-explore/threads/?k=computational-geometry-algorithms-and-applications-solution-manual.pdf) [geometry](https://www.freenew.net/primo-explore/threads/?k=computational-geometry-algorithms-and-applications-solution-manual.pdf) [algorithms and](https://www.freenew.net/primo-explore/threads/?k=computational-geometry-algorithms-and-applications-solution-manual.pdf) [applications](https://www.freenew.net/primo-explore/threads/?k=computational-geometry-algorithms-and-applications-solution-manual.pdf) [solution manual](https://www.freenew.net/primo-explore/threads/?k=computational-geometry-algorithms-and-applications-solution-manual.pdf) [codex gigas english](https://www.freenew.net/primo-explore/threads/?k=Codex-Gigas-English-Translation.pdf) [translation](https://www.freenew.net/primo-explore/threads/?k=Codex-Gigas-English-Translation.pdf) [compass learning](https://www.freenew.net/primo-explore/threads/?k=compass-learning-odyssey-physics-answer-key.pdf) [odyssey physics](https://www.freenew.net/primo-explore/threads/?k=compass-learning-odyssey-physics-answer-key.pdf) [answer key](https://www.freenew.net/primo-explore/threads/?k=compass-learning-odyssey-physics-answer-key.pdf)